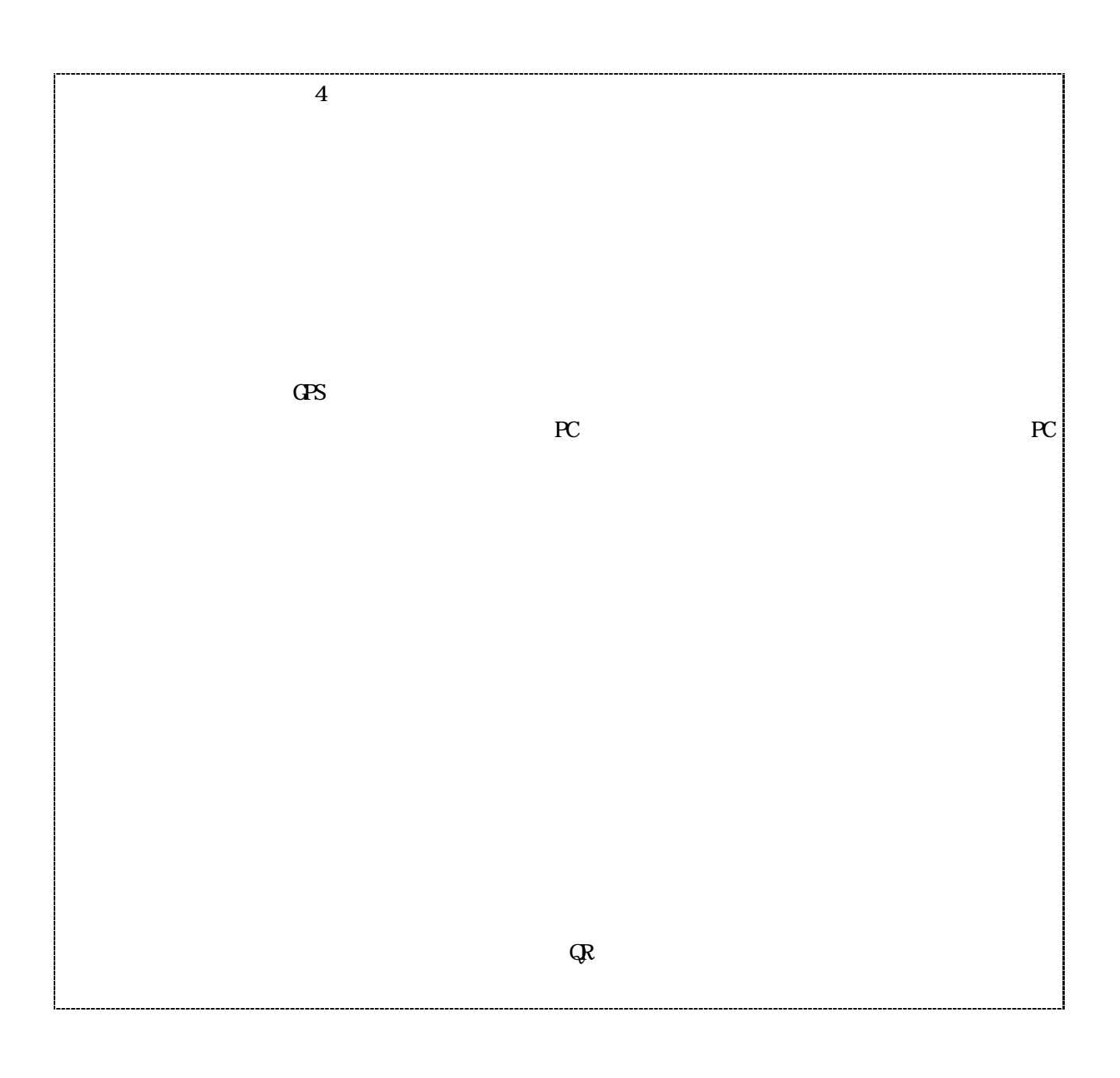

17-4 26 3 31 2 3 31

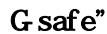

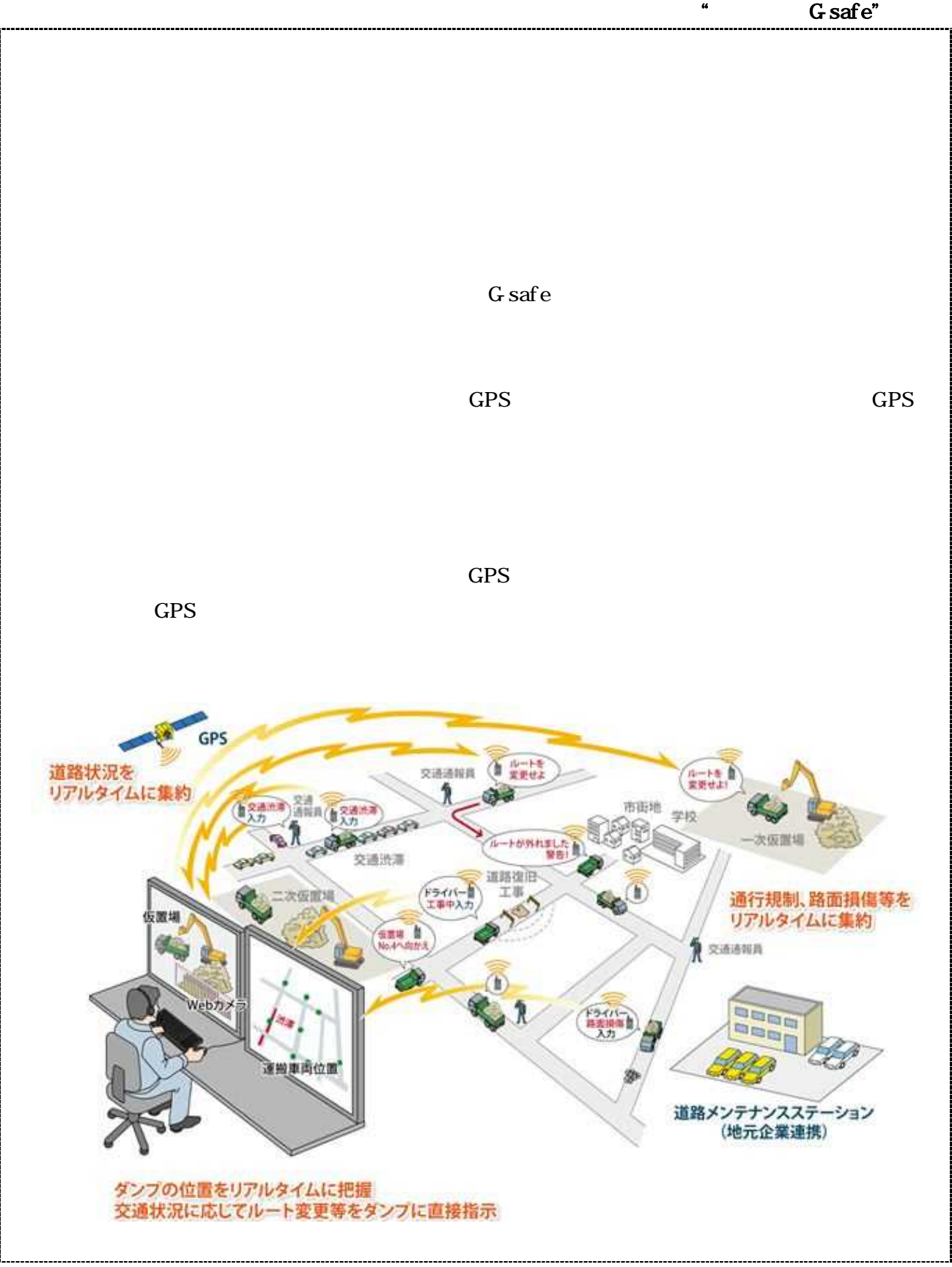

17-4 26 3 31 2 3 31

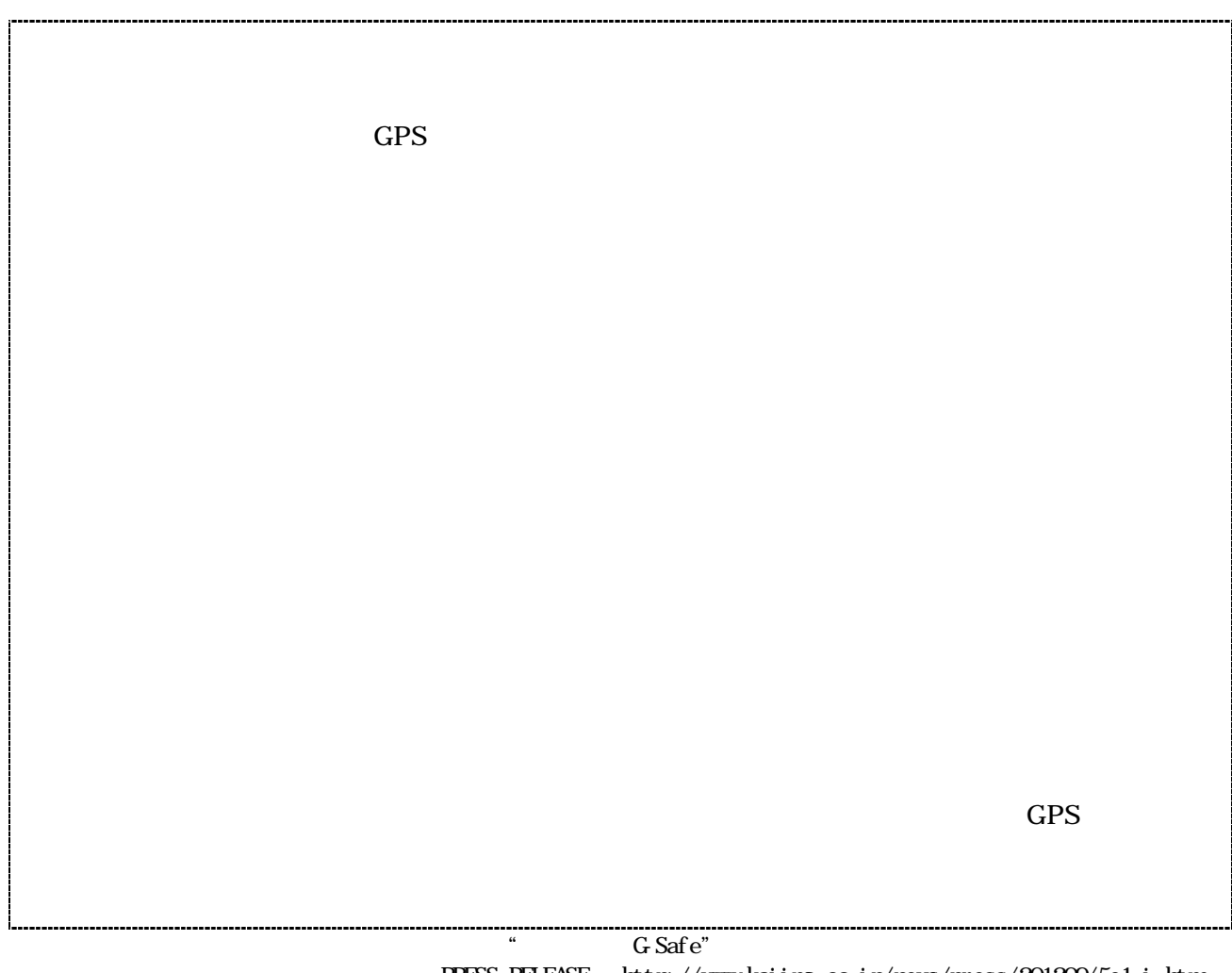

PRESS RELEASE <u>http://www.kajima.co.jp/news/press/2012009/5e1-j.htm</u>

17-4 26 3 31 2 3 31

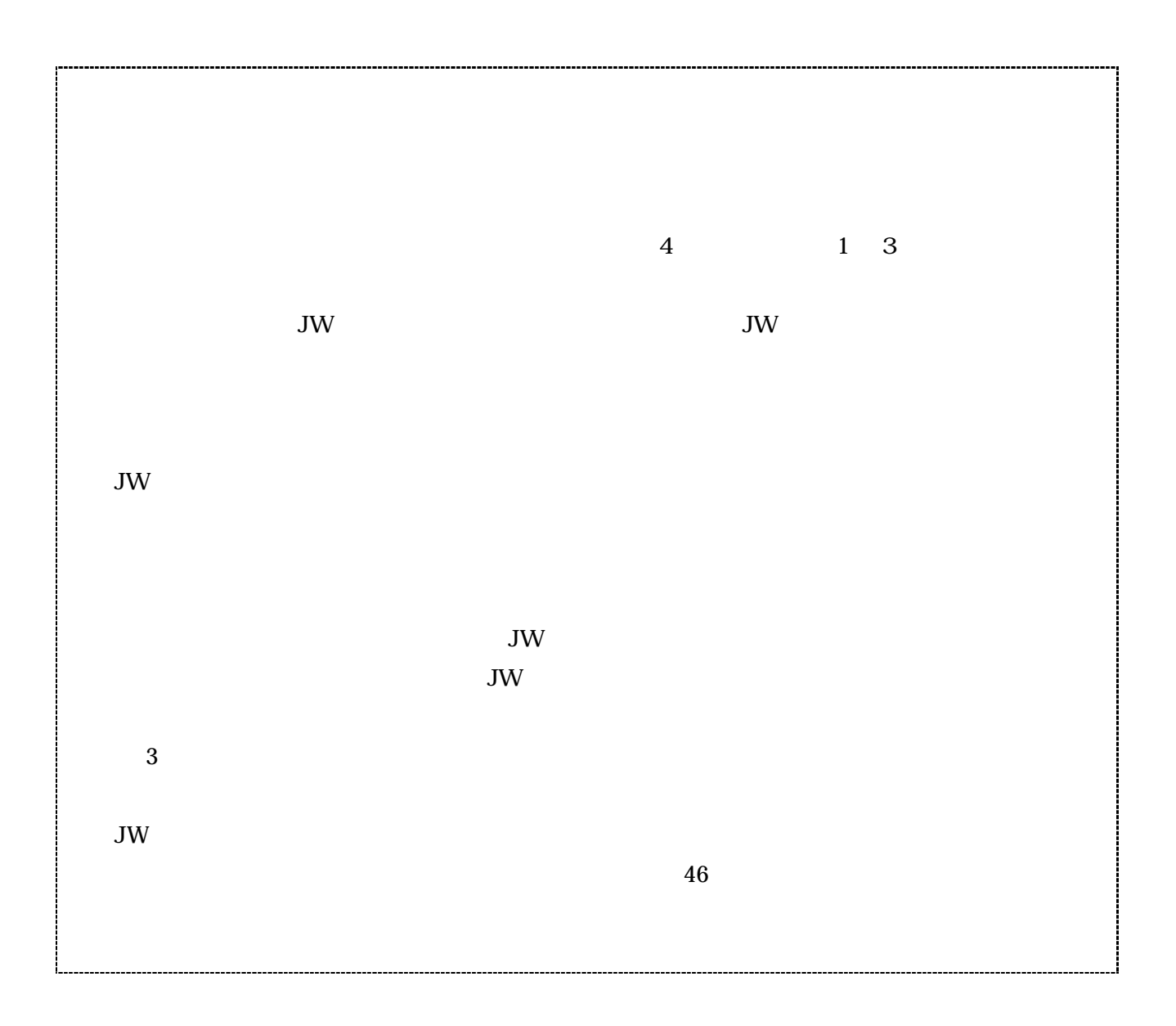

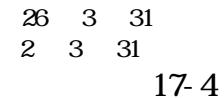

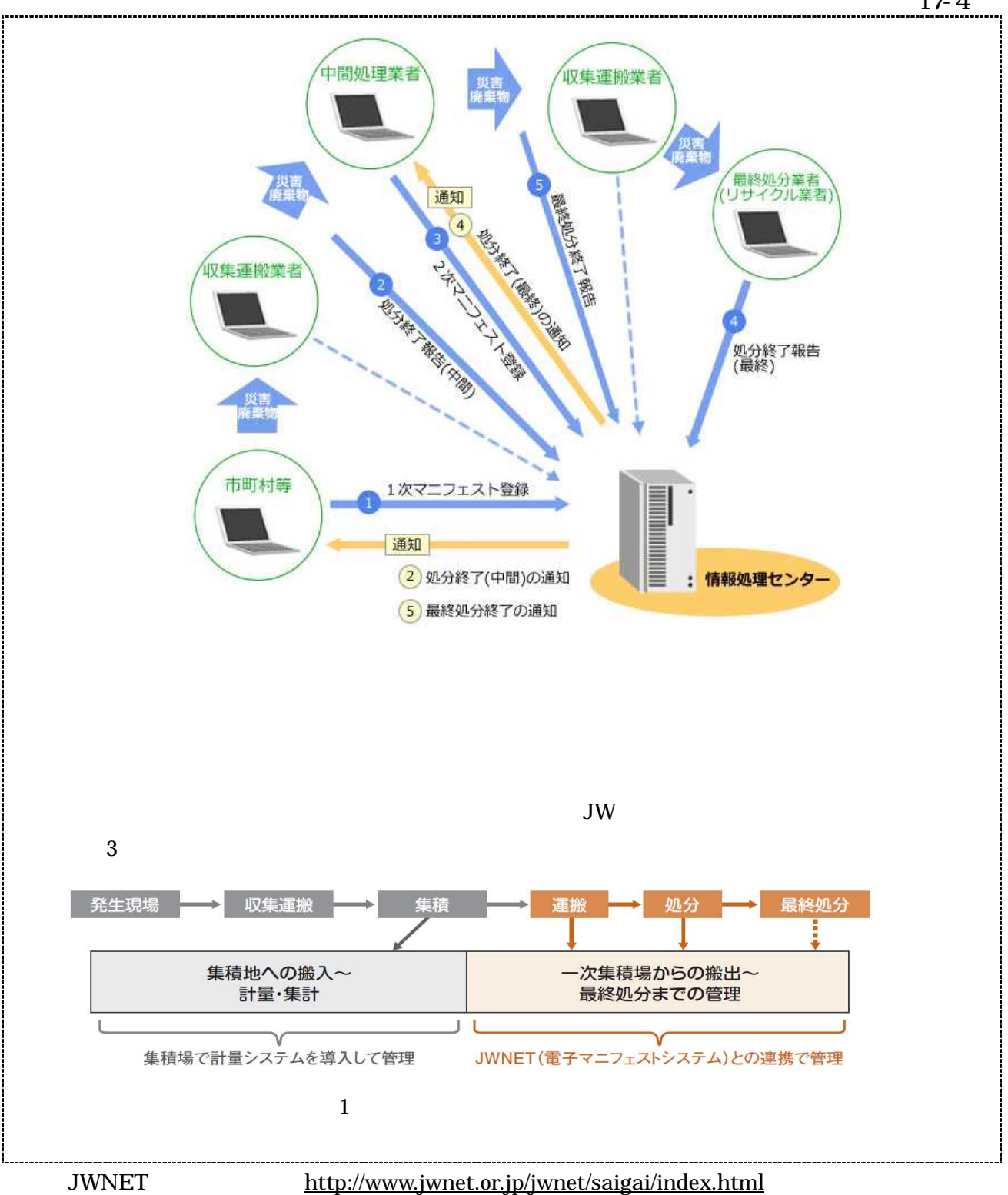